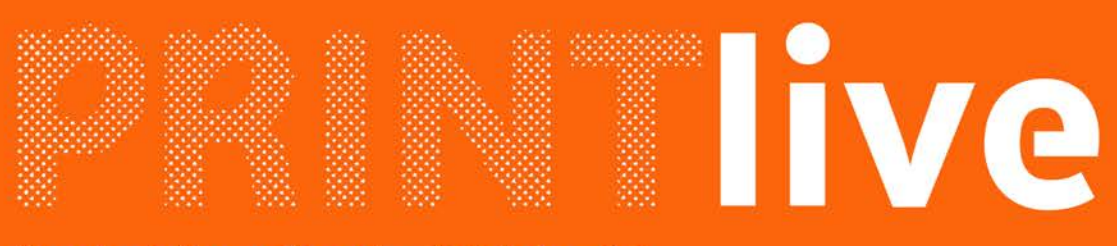

### **Kundeninformation der Printplus AG**

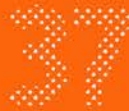

### **Vorwort**

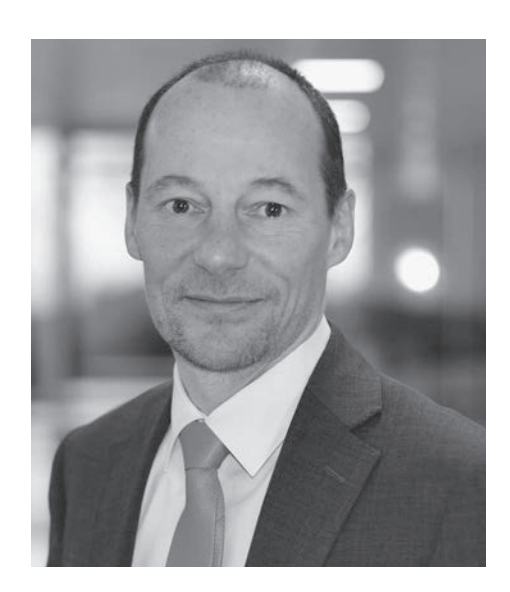

#### **Liebe Leserin, lieber Leser**

Am 10. Juni schloss die drupa 2016 ihre Tore. Während der elf Tage präsentierten die Hersteller den Besuchern die neuesten Entwicklungen rund um die Grafische Branche. Wir sagen: Danke für Ihren Besuch und die zahlreichen guten Gespräche an unserem Stand.

In dieser Ausgabe erhalten Sie kompakte Informationen über unsere Neuentwicklungen. Die automatisierte Auftragsanlage, die dynamische Produktionsplanung und die auftragsübergreifenden Sammelformen verändern die Arbeitsweise im Auftragsmanagement nachhaltig. Veränderungen und neue Entwicklungen prägten schon früher die Gesellschaft. Das beweist der Blick in die Geschichte der St.Galler Stiftsbibliothek. Sie beherbergt Bücher aus mehr als 15 Jahrhunderten. Die ältesten Exemplare stammen aus dem 8. Jahrhundert und sind handschriftliche Bibeln und Medizinbücher. Die Erfindung der beweglichen Lettern durch Gutenberg hat die Produktion von Büchern massiv verändert. Mit den gesenkten Produktionskosten konnte auch der Mittelstand Bücher erwerben. Die Verbreitung stieg rasant. Und dennoch, die Bücher des Mittelstandes unterschieden sich wesentlich von den aufwendig und farbig illustrierten Ausgaben für die Oberschicht und den Klerus.

Die Klöster passten die Ausführungen der Aufträge sehr individuell an die finanziellen Möglichkeiten der Kundschaft an. Wer es sich leisten konnte, liess weiterhin eine handgeschriebene Familienbibel erstellen, andere wählten eine gedruckte und nachträglich illustrierte Variante. Die einfachste und billigste Lösung war die gedruckte Standardbibel. Diese Breite der Angebotspalette fordern Kunden heute noch ein. Je nach Situation und Einsatzgebiet ist ein Standardprodukt oder ein speziell veredeltes Produkt gefordert. Die passende Beratung, unabhängig von allen neuen technischen Lösungen, ist entscheidend und bietet die Möglichkeit, das eigene Unternehmen am Markt hervorragend zu positionieren.

Mit Printplus DRUCK vereinfachen Sie die Standardprozesse und geben Ihren Mitarbeitern Freiraum für die Beratung. Ihre Mitarbeiter berücksichtigen den Einsatzbereich der Produkte und die finanziellen Möglichkeiten Ihrer Kunden.

*Alex Sturzenegger Geschäftsführer Printplus AG*

**Impressum Herausgeber** Printplus AG **Gestaltung VITAMIN 2 AG Druck** Kasimir Meyer AG/Schmid-Fehr AG

**Stiftsbibliothek St.Gallen** Die älteste Bibliothek der Schweiz

**Printplus Druck.X** So vermeiden Sie Verluste

**Printplus DRUCK** Sammelformen, das Erfolgsmodell?!

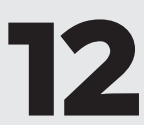

**Printplus DRUCK** Interne Logistik – ein Prozess mit viel Potenzial?

# **Inhalt**

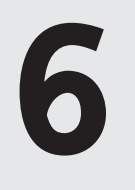

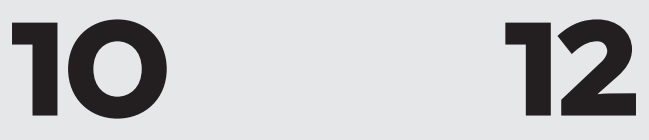

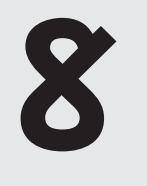

**Printplus DRUCK** Sammelformen, schnell & sicher anlegen und produzieren

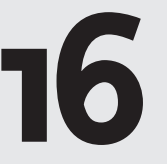

**Printplus AKADEMIE –** Ein Angebot für alle Anwender

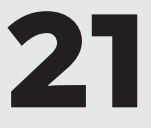

**14 16**

**Ein grosser Schritt –** PlotFactory setzt auf Printplus

**Printplus DRUCK** Faire Preise für Kunde, Unternehmen und Verkäufer **Printplus DRUCK** Neue Kunden

**Das war die drupa 2016 –** Danke für Ihren Besuch

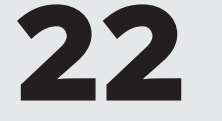

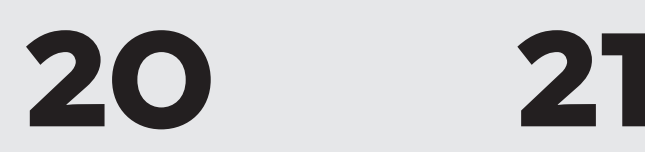

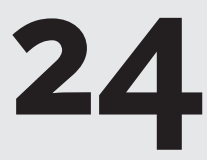

Als ersten Ausbauschritt haben wir den Digitaldruck in die Kalkulation vollständig integriert. Besonders hervorzuheben ist die flexible Berechnung der Kosten im Bogendruck. Die Auswahl der Druckmaschine bestimmt die weiteren Voreinstellungen und Eingaben. Für die Berechnung der Kosten hat sich die Kombination aus Klickkosten mit Stundensatz als sehr praxisnah erwiesen. Sie können damit die unterschiedlichsten Modelle abbilden. Ebenso unproblematisch lassen sich Kosten für Personalisierung oder andere Zusatzkosten einrechnen.

Als nächste Ausbaustufe von Printplus Druck.X folgte der Export von Informationen aus der Kalkulation an das Workflow-System der Vorstufe. Durch die Übergabe der Auftragsparameter verringern sich die Rückfragen aus der Produktion erheblich. Das spart Zeit und erhöht die Produktivität. Selbst wenn Sie keinen JDF-Workflow haben, profitieren die Anwender von dieser Funktion, da automatisch ein mit der Auftragsnummer versehener Ordner für die Produktionsdaten erstellt wird.

Über die Schaltfläche «Produktionsdateien» öffnen Sie den Ordner auf dem Produktionsserver, in den Sie die PDFs für den Auftrag ablegen können. Durch die Vergabe der Auftragsnummer als Name für den Ordner und der Auftragsbezeichnung für den Unterordner können Sie die Produktionsdateien geordnet ablegen. Die Mitarbeiter der Produktion finden die Daten für den Auftrag schneller. Den Ordner mit den PDFs können Sie durch eine Software für den PDF-PreflightCheck überwachen lassen.

Den Wunsch nach Unterstützung im Beschaffungsprozess erfüllt die Software mit der dritten Ausbaustufe. Der Prozess reicht von der Ermittlung des Papierbedarfes über den Einkauf bis zum Verbrauch im Drucksaal. Die Kalkulation ermittelt die Mengen. Hat der Kunde den Auftrag bestätigt und die Termine vereinbart, bestellen Sie das Papier. Sämtliche Bestellungen stellt die Software in einem eigenen Fenster dar. Die Bestellungen lassen sich nach Artikel, Lieferant oder Lieferdatum selektieren. So kann der Lagerist bei Eintreffen der Lieferung direkt den Zugang an das Lager buchen und eine übersichtliche Stapelflagge ausdrucken.

> Damit die Mengen stimmen, buchen die Mitarbeiter bei der Bereitstellung des Papiers für die Produktion den Abgang vom Lager und erstellen ebenfalls eine Stapelflagge. Der Nutzen der Lagerverwaltung besteht in der Übersicht der Bestände sowie der Ordnung im Drucksaal.

**In einer Umfrage unter allen Anwendern haben wir ein eindeutiges Votum dafür erhalten, was Ihnen wichtig ist. Dieses Ergebnis bildete die Grundlage weiterer Entwicklungen für Printplus Druck.X. Der Ausbau der Software erfolgte in vier Abschnitten. Zunächst haben wir den Digitaldruck in die Vorkalkulation integriert, dann folgten die Vernetzung der Vorstufe mittels JDF und eine einfache Lagerführung. Mit der Version 2016.1.0 ist nun der nächste Wunsch erfüllt: ein transparenter Vergleich von Soll-Daten aus der Vorkalkulation mit den Ist-Daten der Betriebsdatenerfassung. Profitieren Sie von den Weiterentwicklungen, die wir Ihnen im Rahmen der Wartung ohne zusätzliche Kosten anbieten.**

## **Printplus Druck.X − so vermeiden Sie Verluste**

Diese Darstellung ist in zweierlei Hinsicht nützlich. Zum einen kommt es immer wieder vor, dass Kunden anrufen und Änderungen am Auftrag haben. Erfolgt die Betriebsdatenerfassung zeitnah direkt in der Produktion, dann können Sie sofort Auskunft geben, ob bereits Leistungen angefallen sind und die Änderung für den Kunden kostenpflichtig ist. Weiterer Nutzen der Gegenüberstellung ist, dass Sie bei Abweichungen sehen können, ob Leistungen und Einzelkosten noch nicht erfasst wurden oder ob Sie Zusatzleistungen beziehungsweise Zusatzmengen in Rechnung stellen können.

Die neue Nachkalkulation in Printplus Druck.X schafft Transparenz und verhindert, dass Sie bares Geld verlieren.

Nachdem der Kalkulationsassistent die Soll-Kosten ermittelt hat und mit der Abgangsbuchung die Einzelkosten direkt einem Auftrag zugeordnet werden können, ist der nächste sinnvolle Ausbauschritt die Erfassung der Leistungen zu einem Auftrag. Sie können die Betriebsdaten weiterhin via Tageszettel von den Mitarbeitern in der Produktion aufschreiben lassen und zentral erfassen. Oder Sie richten für die Mitarbeiter der Produktion einen eigenen Benutzer in Printplus Druck.X ein, sodass diese die Betriebsdatenerfassung direkt im System erledigen können. Der Vorteil dieser Variante ist, dass die Mitarbeiter zusätzlich Zugriff auf den Produktionskalender mit allen wichtigen Terminen haben.

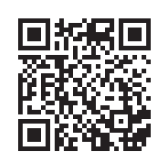

Direkt im Auftrag stellt eine Ampel dar, ob bereits Daten erfasst wurden und die Summe der Soll-Kosten höher oder niedriger als die Summe der Ist-Kosten ist. Sie können den Vergleich je Auftragsposition jederzeit aufrufen und die Abweichungen von kalkulierten Soll-Daten zu tatsächlichen Ist-Daten ansehen. Zusätzlich steht ein eigener Bericht für die Nachkalkulation zur Verfügung, der den gesamten Auftrag mit allen Auftragspositionen darstellt.

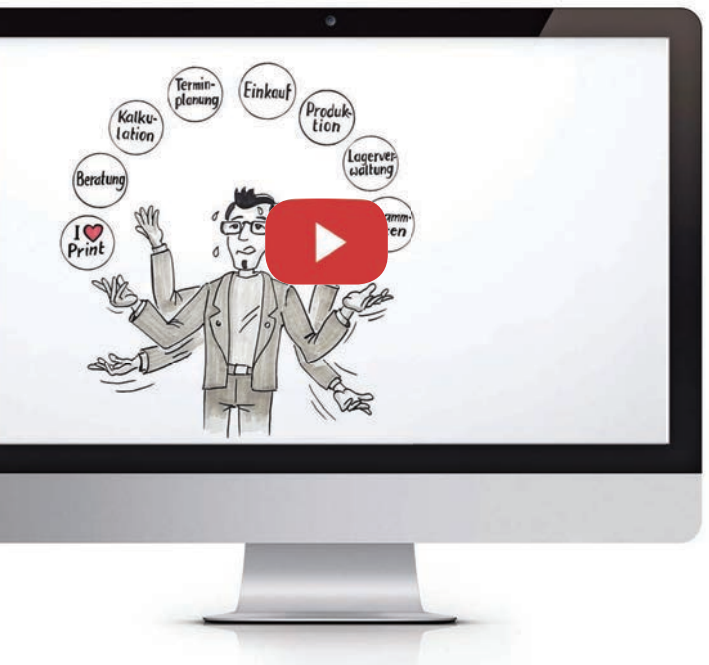

www.druckx.ch

*Profitieren Sie von den Weiterentwicklungen, die wir Ihnen im Rahmen der Wartung ohne zusätzliche Kosten anbieten.*

Viele Unternehmen lassen bereits beim Wareneingang die Produktionsmaterialien mit einem Palettenzettel und Barcode eindeutig kennzeichnen. Bestellen Printplus-Anwender das Material direkt aus dem Materialeinkauf via E-Mail mit XML-Anhang, können die Lieferanten die Bestellung automatisiert einlesen. Bei diesem Weg erfolgt bereits die Lieferung der Paletten an die Druckerei mit einem Palettenzettel und Barcode. Dieser Barcode kann direkt für die Lagerhaltung verwendet werden. Bei den übrigen Lieferanten wird der Palettenzettel des Lieferanten mit einem vorgedruckten Barcode für die automatisierten Buchungen vorbereitet. Paletten einlagern, verschieben und auslagern, oder auch die Inventur, erfassen die Mitarbeiter auf dem Handheld-Scanner direkt im Lager oder in der Produktion.

«Sehen Sie, wie mangelhaft beschriftet Druckereien uns die Paletten zur Verarbeitung anliefern?» Mit dieser Aussage machte der Geschäftsführer einer Buchbinderei den Organisationsberater bei der Einführung von Printplus DRUCK darauf aufmerksam, wie zwei Mitarbeiter die angelieferten Paletten den Aufträgen zuordnen, manuelle Palettenzettel schreiben und diese zusätzlich in einer Excel-Liste erfassen mussten.

> Mit Printplus DRUCK wurde in diesem Unternehmen die manuelle Beschriftung durch eine integrierte, datenbankgestützte Lösung ersetzt. In der Liste mit den anstehenden Lieferungen öffnet der Mitarbeiter den Auftrag und kann aus der Druckbogenliste ohne manuelle Eingabe direkt den Palettenzettel erstellen. Jeder einzelne Vorgang wird in der Datenbank gespeichert. Die angelieferten Mengen bleiben so jederzeit nachvollziehbar. Ergänzend werden auf den Palettenzetteln die Auftragsinformationen, Bogenteil, Sorten-/Versionsbezeichnung und die nächste Kostenstelle im Produktionsprozess ausgedruckt. Die automatische Übernahme der Informationen auf die Flaggen vereinfacht und sichert den Prozessablauf. Falsche Texte sowie verwirrende Abkürzungen gehören der Vergangenheit an. Fehlarbeiten und Rückfragen werden deutlich reduziert.

> Die Kostenstelle auf dem Palettenzettel ist die Arbeitsanweisung für den Staplerfahrer. Ohne zusätzliche Informationen kann er den Transport ausführen. Seine Arbeit bestätigt er durch das Scannen der beiden Barcodes für Palettennummer und Standort. Der neue Standort wird in der Datenbank gespeichert und ist jederzeit über das browserbasierte BDE-, Info-Terminal in der Produktion und in der Verwaltung aufrufbar. Paletten müssen nicht mehr gesucht werden, sie stehen an der Produktionskostenstelle für die Verarbeitung bereit. Die Mitarbeiter können sich auf einen schnellen Rüst- und Produktionsvorgang konzentrieren.

**In vielen Unternehmen holt ein Helfer aus der Weiterverarbeitung die bedruckten Bogen in der Druckerei ab oder der Drucker bringt diese zusätzlich zu seiner Arbeit zur Schneid- oder Falzmaschine. Das in Printplus DRUCK integrierte Logistik-Terminal bereitet die Anweisungen für die internen Transporte gezielt nach verschiedenen Kriterien auf und weist die Aufgaben den Mitarbeitern zu. Der Aufwand für die Transporte reduziert sich deutlich, und die Produktivität an den Maschinen steigt. Ganz nach der Devise: «Alles zum richtigen Zeitpunkt am richtigen Ort».**

### **Interne Logistik – ein Prozess mit viel Potenzial?**

Die Palettenzettel für gedruckte, geschnittene und gefalzte Bogen oder andere Zwischenprodukte werden ohne manuelle Eingaben mit der Leistungserfassung über die elektronische Lauftasche erstellt und ebenfalls in der Datenbank gespeichert. Aus der Kalkulation wird die Produktionsreihenfolge ausgelesen und das Layout der Palettenzettel automatisch gesteuert. Muss die Palette als nächster Schritt zu einem Fremddienstleister, wird diese Adresse ausgedruckt und kann so beschriftet dem Dienstleister übergeben werden. Wird sie intern verarbeitet, kommt die Bezeichnung der nächsten Kostenstelle auf den Ausdruck.

Diesen gesamten Prozess der internen Logistik nennen wir bei Printplus «Fahraufträge». Mit diesem Ablauf sind sämtliche Paletten im Unternehmen sauber und korrekt beschriftet, in der Datenbank gespeichert, und der Standort ist jederzeit nachvollziehbar.

Gemeinsam mit der Druckerei Kohlhammer wurde der nächste Schritt angestossen. Eine Diplomarbeit mit dem Thema «interne Transporte» zeigte weiteres Optimierungspotenzial von einem jährlich sechsstelligen Betrag auf. Die Arbeit schlug die manuelle Anlage der Transportaufträge über eine Weboberfläche vor. In Abstimmung mit dem Kunden haben wir eine in Printplus DRUCK integrierte Lösung erarbeitet. Die manuelle Erfassung entfällt und die Fahraufträge werden automatisiert mit den vorhandenen Daten vom System berechnet und auf die Handheld-Scanner übertragen. Die Reihenfolge der Prozesse wird aus der Kalkulation übernommen, die Terminierung aus der Produktionsplanung. Mit diesen Informationen errechnet das System die Fahraufträge und zeigt diese dem Mitarbeiter im Logistik-Terminal an. In zeitlicher Abfolge werden die Aufträge den Staplerfahrern zugewiesen; dabei berücksichtigt das System die Lagerkapazität an den einzelnen Standorten und die Transportstrecken. Wird eine Palette an einem falschen Standort abgestellt oder in der Produktionsplanung auf eine andere Kostenstelle verschoben, wird für diese Palette automatisiert der nächste Transportauftrag angelegt. Dieser Prozess wiederholt sich, bis jede Palette am Bestimmungsort abgestellt ist.

Jeder Praktiker weiss, dass in der internen Logistik ein grosses Potenzial steckt. Mit dem Logistik-Terminal dem transparenten und sicheren Prozess der Printplus Fahraufträge bieten wir Ihnen die Möglichkeit dieses Potenzial zu nutzen.

*«Mit dem Einsatz der Suchaufwand, vor allem reduziert. Der Nutzungsgrad an den Maschinen ist* 

*in Printplus DRUCK integrierten Palettenzettel hat sich der auch für angelieferte Beilagen, drastisch um mehrere Prozent gestiegen und die Rüstzeiten haben sich verkürzt.»*

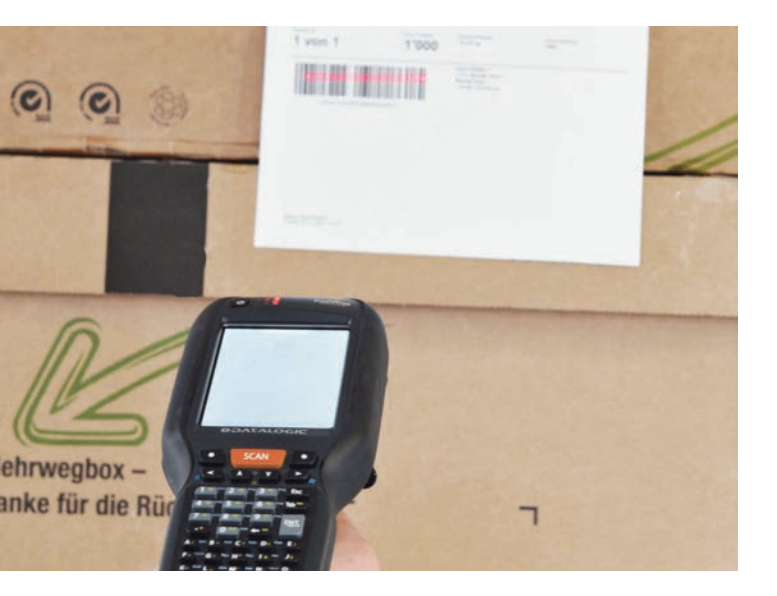

Mit dem in Printplus DRUCK integrierten Workflow für auftragsübergreifende Sammelformen erstellen Sie schnell und sicher Sammelformen. Im Kundenauftrag werden die Falzbogen für die Produktion auf Sammelformen freigeschaltet, im Printplus DESKTOP je Material gesammelt und mit sPrint One von PerfectPattern auf den Druckbogen platziert. Mit der automatisierten Anlage der Sammelproduktionsaufträge, der Übergabe in die Produktionsplanung und den speziellen Palettenzetteln stellt Ihnen Printplus einen kompletten Prozess zur Verfügung und ermöglicht es, die Sammelformen knapp vor dem Produktionsstart zu erstellen.

Der entscheidende Faktor für den Erfolg mit Sammelformen ist die Anzahl der zusammengeführten Aufträge. Wie steigern Sie die Anzahl möglicher Aufträge für Sammelformen? Sie benötigen viele einzelne Aufträge auf identischem Papier und in einem flexiblen Produktionszeitfenster. Der typische Kunde übernimmt jedoch den Papiernamen aus dem letzten Auftrag oder übergibt Ihnen ein Muster mit dem gewünschten Bedruckstoff. Als Spezialitätendrucker und kundenorientierter Dienstleister suchen Sie das Papier in den Katalogen und kaufen zu einem hohen Preis eine Kleinmenge für diesen Auftrag ein. Ihre Kosten sind wesentlich höher als vergleichbare Angebote im Internet. Ihre Erfolgschancen sind gering oder der Preis schlecht.

Die Alternative? Sie begeistern den Kunden für Ihr Hauspapier und produzieren den Auftrag in einer Sammelform. Viele Druckereien versuchen dies mit einem billigen nullachtfünfzehn Material. Mit besserer Qualität zu einem tieferen Preis lässt sich der Kunde wesentlich einfacher überzeugen. Sagen Sie zum Kunden: «Wir können Ihre Visitenkarten zum gleichen Preis auch auf einen hochwertigeren Karton drucken, schauen Sie das Muster an.» Legen Sie das Papiermuster dem Angebot bei, kann der Kunden den Unterschied ertasten, er fühlt sich sicher in seiner Entscheidung.

1'000 Bogen Conqueror im Format 70 x 100 cm mit 300 gr/m2 kosten im Einkauf rund CHF 5'000.–. Im ersten Moment wirkt dies sehr teuer. Für 100 Visitenkarten beträgt der Materialanteil noch CHF 4.–. Können die Einkaufsmengen dank der Standardisierung gesteigert werden, sinkt der Einkaufspreis und damit der Materialanteil noch weiter. Wird das Einrichten einer 4-farbigen Druckform mit CHF 240.– berechnet, reduzieren sich bei vier zusammengefasst Aufträgen die Kosten für den einzelnen Auftrag um CHF 180.–. Werden alle 120 Nutzen des 70 x 100-Druckbogens mit unterschiedlichen Aufträgen belegt, wird die Kostenteilung extrem, und der Aufwand reduziert sich für den einzelnen Auftrag um CHF 238.– auf CHF 2.– . Die Anzahl der Aufträge auf einer Sammelform sind entscheidender als die Materialkosten.

**Das Geschäftsmodell der bekannten Online-Druckereien basiert auf der Bildung von Sammelformen aus unterschiedlichen Kundenbestellungen. Durch das Zusammenfassen werden die Einrichtekosten auf mehrere Aufträge verteilt. Entscheidend für den wirtschaftlichen Erfolg ist die Anzahl der Produkte, die auf einer Sammelform zusammengefasst werden können. Passen auch noch die Auflagen zusammen, lassen sich kostenoptimierte Sammelformen erstellen. Wie erreichen Sie dieses Ziel?** 

# **Sammelformen, das Erfolgsmodell?!**

Ist die Alternative qualitativ und preislich attraktiv, akzeptiert der Kunde in der Regel ein grösseres Zeitfenster für die Produktion. Ist zudem der Preis ähnlich wie im Internet, können Sie als regionaler Dienstleister punkten. Besteht der Kunde auf sein spezielles Hauspapier und erwartet die Lieferung am nächsten Arbeitstag, dann wird er eher den höheren Preis für sein Produkt akzeptieren. Er hat gespürt, dass Sie es auch günstig können.

Wie definieren Sie den Preis für Sammelformen? Die Kosten für die Sammelform können Sie in der Kalkulation ohne Probleme berechnen. Nur zum Zeitpunkt der Offerte ist die Anzahl der unterschiedlichen Aufträge je Sammelform noch nicht bekannt. Teilen Sie jetzt die Kosten durch die maximale Anzahl der Drucknutzen, durch die Hälfte oder nur durch einen Viertel? Jede Annahme kann richtig oder falsch sein. Übernehmen Sie die maximale Nutzenzahl in die Berechnung, werden Ihre Sammelformen häufig nicht die vollen Kosten decken. Andererseits sind Ihre Preise attraktiver und Sie gewinnen eventuell weitere Aufträge. Zur Kontrolle Ihrer Einschätzung überträgt Printplus DRUCK die Kosten der Sammelformen über den Kostenverteiler in die einzelnen Kundenaufträge. Sie können für jeden Einzelauftrag die Auftragsnachkalkulation erstellen, Ihre Annahme überprüfen und je nach Ergebnis Ihre Verkaufspreise für einzelne Produkte anpassen.

*Auf diese Weise wird die Sammelform in Printplus DRUCK zum Erfolgsmodell.*

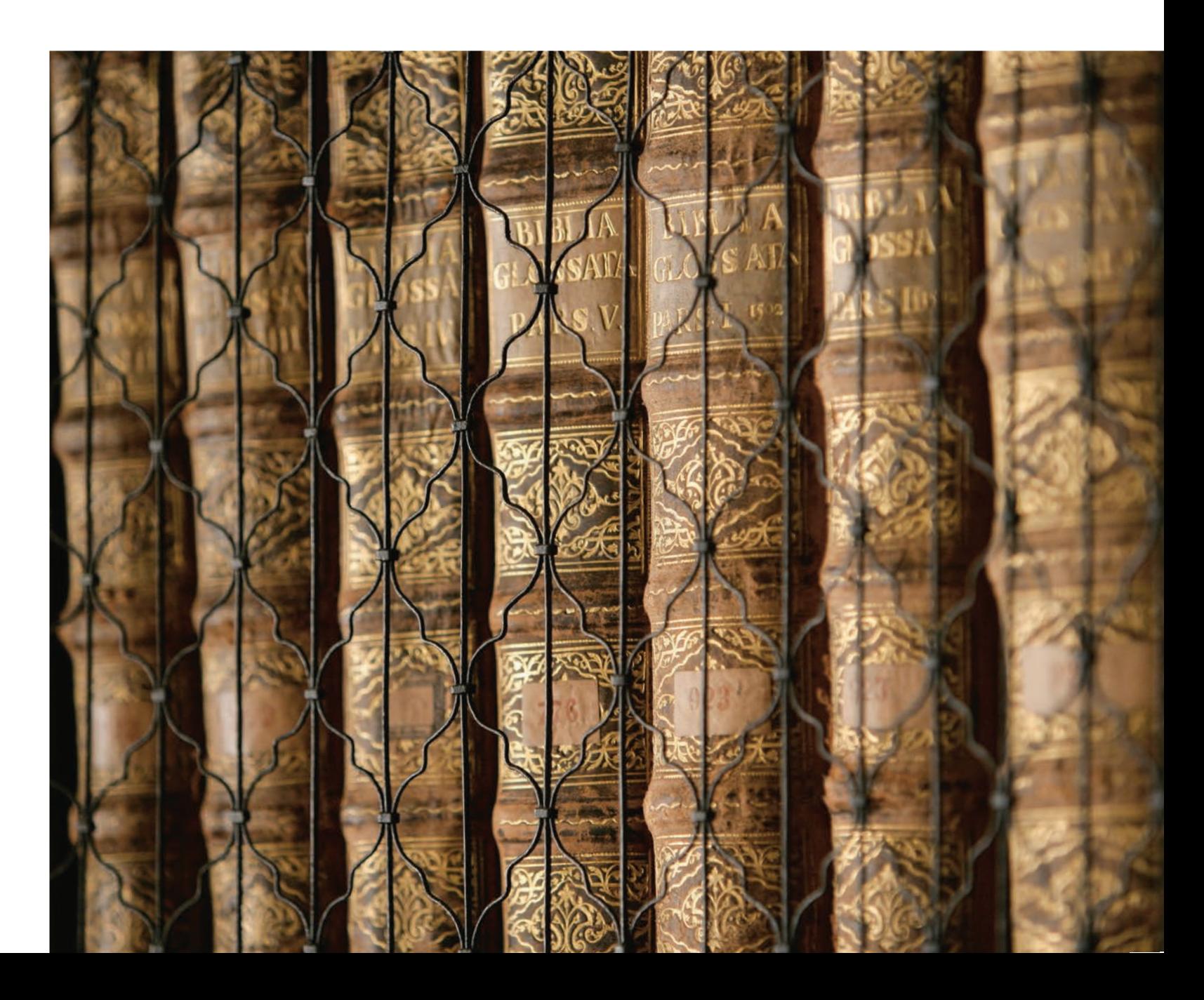

**Die Stiftsbibliothek St.Gallen ist die älteste Bibliothek der Schweiz und eine der grössten und ältesten Klosterbibliotheken der Welt. Ihr wertvoller Bücherbestand offenbart die Entwicklung der europäischen Kultur und dokumentiert die kulturelle Leistung des Klosters St.Gallen vom 8. Jahrhundert bis zur Aufhebung der Abtei im Jahr 1805. Zahlreiche grundlegende Werke der europäischen Geistesgeschichte werden hier in bester Überlieferung aufbewahrt. Die Stiftsbibliothek wurde deshalb zusammen mit dem gesamten Stiftsbezirk St.Gallen 1983 von der UNESCO ins Verzeichnis des Weltkulturerbes aufgenommen.** 

## **Stiftsbibliothek St.Gallen – die älteste Bibliothek der Schweiz**

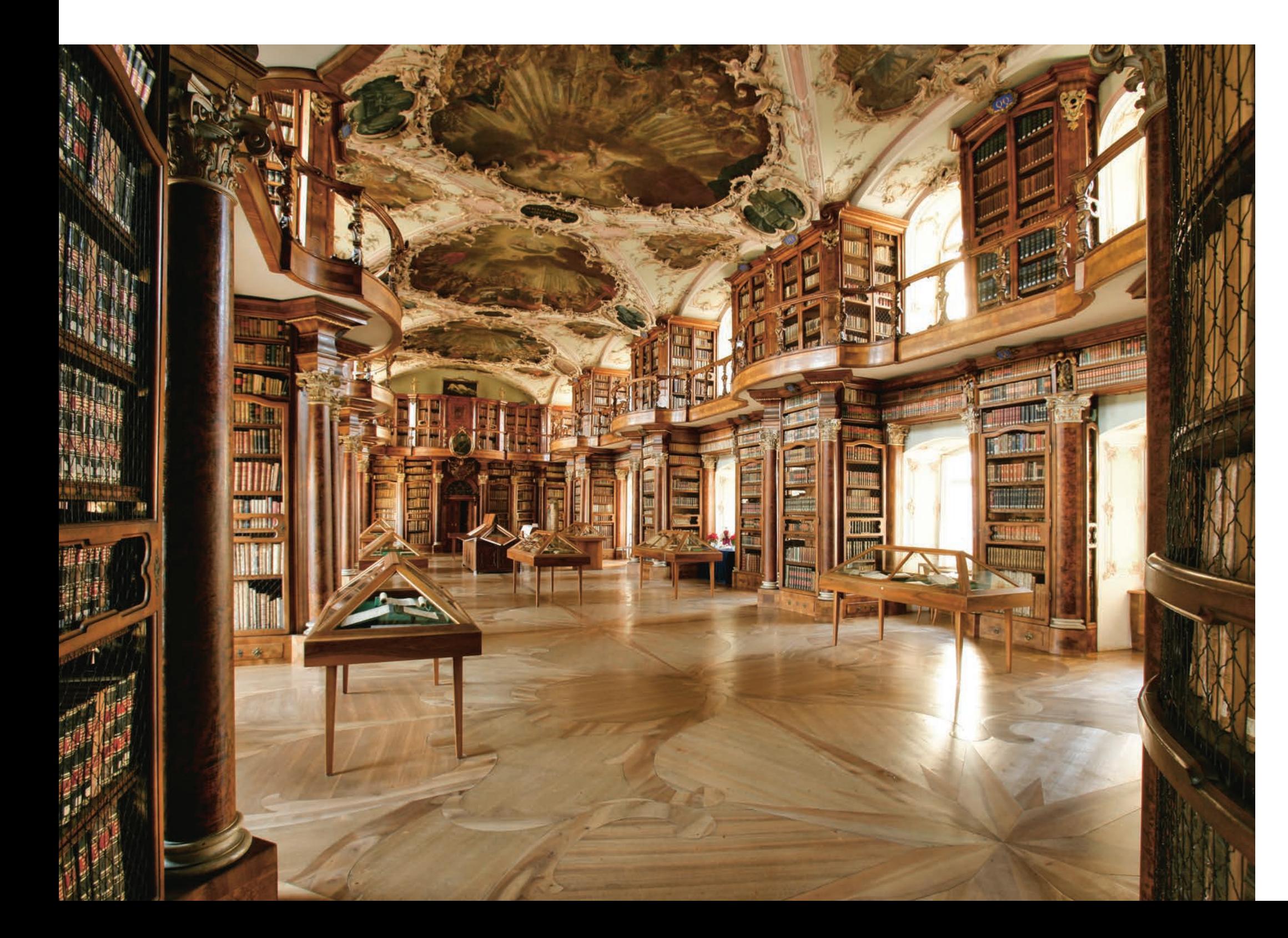

 Die Stiftsbibliothek ist die Bibliothek des ehemaligen Benediktinerklosters St.Gallen. Hier gründete um 612 der irische Mönch Gallus eine einsame Zelle. Daraus wurde seit 719 (durch den Alemannen Otmar) eine bedeutende Abtei, die bereits im 9. Jahrhundert eine religiöse, geistige und wirtschaftliche Hochblüte erlebte. Dank seinen Schulen und der Bibliothek wurde das Kloster St.Gallen zu einem der kulturellen Knotenpunkte des Abendlandes.

Eine zweite Blütezeit in geistlich-monastischer und baulicher Hinsicht erlebte das Benediktinerkloster St.Gallen im 17. und 18. Jahrhundert. Es war die bedeutendste Abtei auf dem Gebiet der heutigen Schweiz. Nach ihrer politisch bedingten Aufhebung 1805 konnte die Stiftsbibliothek vom katholischen Konfessionsteil des neu gegründeten Kantons St.Gallen weitergeführt werden. Sie ist heute nicht nur ein viel besuchtes Museum, sondern auch eine gut ausgestattete öffentliche Fachbibliothek für Mediävistik und Handschriftenkunde.

Der Bibliothekssaal wurde unter Fürstabt Cölestin Gugger von Staudach fast gleichzeitig mit der Klosterkirche, der heutigen Kathedrale, 1758 – 1767 in spätbarockem Stil errichtet und zählt zu den weltweit schönsten Bibliotheksbauten. Er besticht durch seine harmonischen Proportionen und das aufeinander abgestimmte Holzwerk. Geschaffen wurde der Saal von Meistern aus dem Bodenseeraum. Baumeister war Peter Thumb, die Holzarbeiten entstanden unter der Leitung von Klosterbruder Gabriel Loser, die Stuckaturen sind das Werk von Johann Georg und Matthias Gigl. Die Deckengemälde schuf Ioseph Wannenmacher. Auf ihnen dargestellt sind die vier ersten Konzilien: Nicäa (325), Konstantinopel (381), Ephesus (431) und Chalkedon (451). Das Eingangsportal ist mit der griechischen Inschrift ΨΥΧΗΣΙΑΤΡΕΙΟΝ (Seelenapotheke, Heilstätte für die Seele) überschrieben.

 Die Stiftsbibliothek St.Gallen besitzt heute rund 170'000 Bände. Über 2'100 Handschriften bilden den besonderen Schatz der Sammlung; nicht weniger als 400 Codices stammen aus der Zeit vor dem Jahr Tausend und machen die Stiftsbibliothek damit zu einer der wichtigsten Handschriftenbibliotheken der Welt. Darunter finden sich einmalige Werke, die am Ursprung der abendländischen Kultur- und Geistesgeschichte stehen. Bibel- und Liturgiewissenschaft, sanktgallische und irische Buchmalerei, Musik- und Literaturgeschichte, die althochdeutsche Sprache wie auch die Rechts- und Medizingeschichte sind hier durch grundlegende Texte und prachtvoll kalligraphierte und illuminierte Manuskripte vertreten. Auch die Sammlung von Inkunabeln (Drucke bis zum Iahr 1500/1520) gehört zu den bemerkenswertesten ihrer Art in der Schweiz.

Im Kellergewölbe des Bibliotheksflügels, dem so genannten Lapidarium, ist eine bedeutende Sammlung karolingisch-ottonischer und gotischer Architekturplastik von Teilen der früheren Klosterkirche untergebracht. In einem anderen Teil des Lapidariums finden sich eine Ausstellung zur Geschichte und Kultur der Abtei St.Gallen sowie weitere museale Objekte aus Klostergeschichte und Klosterkultur.

Im barocken Festsaal zeigt die Stiftsbibliothek eine jährlich wechselnde Ausstellung von Handschriften, in der Regel aus eigenen Beständen zusammengestellt. Unter www.cesg.unifr.ch können in einer virtuellen Bibliothek

mehrere hundert digital fotografierte und wissenschaftlich beschriebene St.Galler Handschriften aus dem Mittelalter frei eingesehen werden.

Früher hatte eine Druckerei nur einen Weg für den Auftragseingang in die Druckerei. Der Kunde oder der Aussendienstmitarbeiter übergab den Auftrag an den Innendienstmitarbeiter. Dieser legte den Auftrag manuell an und plante die Produktion. Webshop und direkte Anbindungen an die Bestellsysteme der Kunden ergänzen heute den Auftragseingang. Für eine gezielte und sichere Abwicklung müssen sämtliche Aufträge in einem System wie Printplus DRUCK zusammengeführt werden. Die Branchensoftware wirkt wie eine Firewall. Die Produktion wird vor der Komplexität der unterschiedlichen Prozesse beim Auftragseingang geschützt und kann sämtliche Aufträge in einer einheitlichen Struktur abwickeln.

Auch das Ziel, Aufträge oder einzelne Bogenteile von Aufträgen in Sammelformen zu produzieren, darf die Prozesse nicht mit vielen Spezialfällen belasten. In Printplus DRUCK entscheidet der Mitarbeiter mit einem Klick im einzelnen Kundenauftrag, welche Bogenteile in Sammelformen produziert werden dürfen. Alle übrigen Schritte, wie Auftragsbestätigung, Lauftasche, Lieferscheine oder Rechnung erstellen, bleiben unverändert und können wie gewohnt erfolgen. In der Produktionsplanung und im Materialeinkauf werden die notwendigen Ressourcen speziell gekennzeichnet reserviert.

> An einer zentralen Stelle im Unternehmen werden im Printplus DESKTOP die Sammelformen für alle Aufträge erstellt. Sämtliche für die Produktion in Sammelformen gekennzeichneten Aufträge und Bogenteile sind automatisch nach Material gruppiert in einer übersichtlichen Liste dargestellt. Weitere Informationen wie Lackart, Auflage, Liefertermin, Status der Druckfreigabe und das Bogenformat unterstützen den Mitarbeiter bei der Anlage der Sammelformen. Haben Ihre Aufträge nur wenige abweichende Merkmale, können Sie die Sammelformen manuell mittels Drag & Drop zusammenstellen. Das System errechnet allfällige Mehrauflagen, und die Druckbogenauslastung weist den Anwender auf zu grosse Abweichungen hin.

> Steigt das Auftragsvolumen, lassen Sie die Sammelformen mit der in Printplus DRUCK integrierten Lösung sPrint One von PerfectPattern erstellen. Mit einem Klick werden die Falzbögen mit allen notwendigen Informationen an sPrint One übertragen. Unter Berücksichtigung der Farbigkeit, der Laufrichtung, des Liefertermines, der Auflage und weiterer Kriterien berechnet die Software kostenoptimierte Sammelformen. Was bedeutet «kostenoptimiert»? Bei der Platzierung der Falzbogen auf dem Druckbogen wird nicht nur eine möglichst gute Auslastung angestrebt, ergänzend bewertet sPrint One die Mehrauflagen mit dem Papierpreis. Sind die zusätzlichen Kosten für das Papier höher als ein zusätzlicher Einrichtevorgang, entscheidet sich das System automatisch für eine zusätzliche Form – ganz flexibel je nach Verhältnis Papierpreis zu Einrichtekosten. Die erstellten Sammelformen werden mit den Plat-

**Die engen Liefertermine fordern von den Druckereien schlanke Prozesse. Nach der Druckfreigabe müssen Aufträge schnell in die Produktion. Das Aufbereiten von Sammelformen war unter diesem zeitlichen Druck bisher oft nicht mehr möglich. Der in Printplus DRUCK integrierte Prozess erstellt Sammelformen und Auftragspapiere automatisiert. Der Bearbeitungsaufwand für auftragsübergreifende Sammelformen sinkt massiv. Es können wesentlich häufiger Aufträge oder Bogenteile aus Aufträgen auf Sammelformen produziert werden.**

## **Sammelformen schnell & sicher anlegen und produzieren**

zierungsvorgaben von Printplus DRUCK übernommen, und Sie können mit einem weiteren Klick für sämtliche Sammelformen automatisch die Kalkulation und den Produktionsauftrag mit der Lauftasche anlegen lassen. Mit der Anlage des Auftrages für die Sammelform werden die Zuschussmengen, die Produktionszeiten und ein JDF mit allen notwendigen Informationen für die Vorstufe und den Druck erstellt. Die Vernetzung und die Liefertermine aller Teilprodukte sind in der Produktionsplanung berücksichtigt und im Planer mit Verbindungslinien visualisiert. Im Materialeinkauf wird der Materialbedarf mit Angabe des Produktionstermines angezeigt.

Für die Mitarbeiter in der Produktion stellen die Sammelformen keinen speziellen Aufwand dar. Die Sammelformen werden in der Produktionsübersicht in die bekannte Aufgabenliste eingereiht. Die elektronische Lauftasche mit den Produktionsangaben entspricht den bisherigen Lauftaschen, ergänzt durch einen Link auf die Ursprungsaufträge. Erfassen die Mitarbeiter die Leistungen zu einem Schneidauftrag, wird automatisch ein Palettenzettel für alle Teilprodukte der Sammelform erstellt. Beschriftet mit der Auftragsnummer des Ursprungauftrages und der nachfolgenden Kostenstelle lassen sich die innerbetrieblichen Transporte reibungslos ausführen. Mit den erfassten Leistungen werden die Produktionskosten einerseits auf die Sammelform übertragen, aber auch den einzelnen Kundenaufträgen anteilig zugewiesen. Eine Nachkalkulation der einzelnen Kundenaufträge ist genauso möglich, wie die Auswertung der Ergebnisse nach Produktgruppen oder anderen Auftragskennzeichen. Die Kennzahlen erlauben Ihnen die gezielte Überwachung der Verkaufspreise je Produkt.

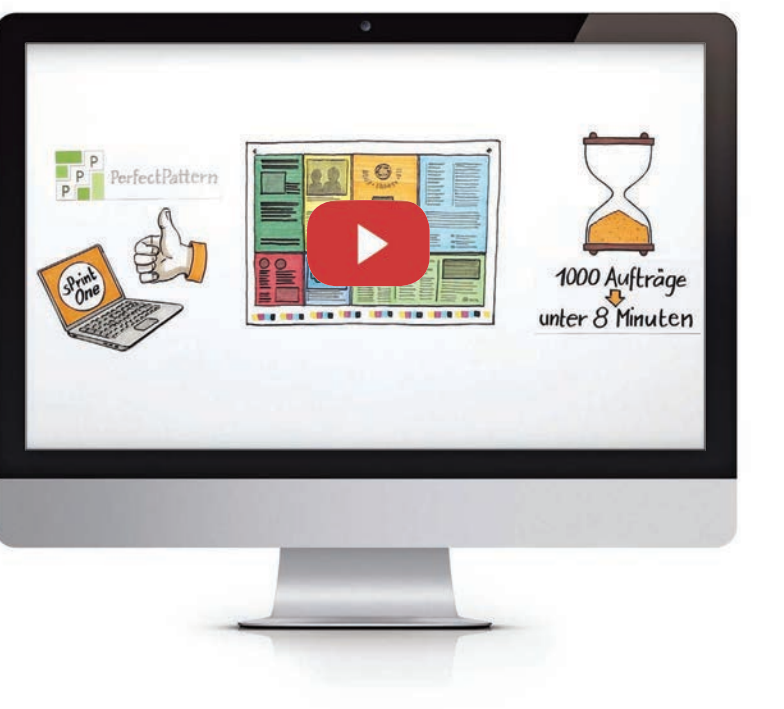

Die Einführung der auftragsübergreifenden Sammelformen ist dank der Integration in die bekannten Prozesse von Printplus DRUCK für ein Unternehmen einfach umzusetzen. Einzig die zentrale Stelle zur Erstellung der Sammelformen muss eine neue Funktion erlernen. Für die Auftragssachbearbeiter und die Produktionsmitarbeiter verändert sich die Abwicklung der Aufträge nur minimal. Mit der Integration von sPrint One von PerfectPattern in Printplus DRUCK lassen sich Sammelformen schnell, sicher und kostenoptimiert erstellen. Nutzen Sie das Potenzial.

*Die Einführung der auftragsübergreifenden Sammelformen ist dank der Integration in die bekannten Prozesse von Printplus DRUCK für ein Unternehmen einfach umzusetzen.*

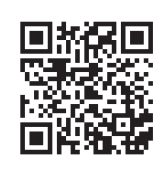

Die Weiterentwicklung von Printplus DRUCK basiert auf den Anregungen, die unsere Anwender formulieren und wir in unserer Knowledge Base sammeln. Jährlich setzen wir rund 300 Erweiterungen um. Wir empfehlen zu einem Update immer die Schulung der Mitarbeiter zu berücksichtigen, damit die Anwender die neuesten Funktionen einsetzen und fit für die Zukunft bleiben.

Am neuen Standort der Printplus AG haben wir unsere eigenen Räumlichkeiten für die Printplus AKADEMIE. Wir haben die optimale Infrastruktur für erfolgreiche Kurse geschaffen. Ein grosser Vorteil ist, dass die Teilnehmer bei einem Besuch der Printplus AKADEMIE bei uns in Kriessern mit Anwendern anderer Unternehmen ins Gespräch kommen und den Austausch mit Mitarbeitern der Printplus AG finden können. Bei rechtzeitiger Terminierung ist die Kombination von Standardkurs an einem Tag und individueller Dienstleistung an einem weiteren Tag möglich.

> Wir wissen, dass es für die Unternehmen nicht immer einfach ist, die Abwesenheit von Mitarbeitern zu organisieren. Aus dem Grund finden unsere Kurse zuverlässig statt. Das macht die Sache einfacher, und Sie können den Kurs beispielsweise unmittelbar vor einem geplanten Update oder den internen Schulungen planen. Wir sind sehr froh, dass in vier Jahren kein einziger Kurs ausfallen musste.

> Manche Unternehmen möchten nicht nur den Key-User, sondern vier, fünf oder mehr Personen in einer Abteilung oder über die Abteilungen hinweg schulen lassen. Jedoch können die Mitarbeiter nicht mehrere Tage am Stück dem Arbeitsplatz fernbleiben. Die Lösung sind die «Kurse vor Ort». Bis zu acht Mitarbeiter können an einem Kurs teilnehmen. Unternehmen aus einer Region können sich zusammenschliessen und gemeinsam einen Kurs aus dem Programm der Printplus AKADEMIE buchen.

> Gleich, ob bei uns in der Schweiz oder bei Ihnen vor Ort: Das Kursangebot ist eine sinnvolle, ja notwendige Ergänzung zu den betrieblichen Weiterbildungskonzepten. Aus diesem Grund haben wir das Angebot der Basis- und Aufbaukurse sowie die Administratoren- und Managementangebote ausgebaut und auf unsere anderen Softwarepakete ausgeweitet. Zusätzlich haben wir allgemeine Kurse in unser Programm aufgenommen. Als Dozent konnten wir einen Fachmann aus der Betriebswirtschaft und der Erwachsenenbildung gewinnen. Wir sind sicher, Sie finden in unserem Angebot den richtigen Kurs und dass Sie davon im Tagesgeschäft profitieren.

**Auf der drupa 2012 haben wir die Printplus AKADEMIE vorgestellt. Die Resonanz der Anwender auf das neue Angebot hat uns sehr gefreut. Dass wir bereits vor der drupa 2016 den 600. Teilnehmer begrüssen durften, hätten wir nicht gedacht. Dass einige Anwender bereits schon zum wiederholten Mal an einem Kurs teilnehmen und das überaus positive Feedback der Kursumfragen bestärkt uns darin, dass wir den Unternehmen eine sinnvolle Ergänzung zur betrieblichen Weiterbildung anbieten und Teilnehmer für ihre Arbeit einen grossen Nutzen daraus ziehen.**

## **Printplus AKADEMIE – Ein Angebot für alle Anwender**

### **Druckerei-Portal − Aufbau eines individuellen Webshops**

Im Mittelpunkt dieses Kurses stehen die Möglichkeiten zur individuellen Anpassung des Druckerei-Portals für Ihr Kundenprojekt. Gleichgültig, ob Sie Artikel aus dem Lager, Preislisten für Standardprodukte, individuelle Online-Kalkulationen mit oder ohne Gestaltung und Freigabeprozesse für Ihr eigenes Unternehmen oder für einen Kunden anbieten wollen, nach zwei Tagen sind Sie in der Lage, einen individuellen Webshop aufzubauen. Für diesen Kurs sollten Sie Grundkenntnisse in den Webstandards mitbringen.

### **AKADEMIE für Entscheider**

Haben Sie von Ihren Mitarbeitern schon mal gehört: «Das geht nicht, das kann die Software nicht besser.» Sie haben Zweifel an der Aussage, doch widerlegen können Sie sie nicht? Dann ist die AKADE-MIE für Entscheider das Richtige. Im ersten Schulungsblock lernen Sie die Möglichkeiten für ein effizientes Tagesgeschäft kennen. Im zweiten Teil geht es dann um die Führungsinstrumente. Jeweils am Ende der Schulungseinheiten erfolgt eine Reflexion gemeinsam mit Ihrem Organisationsberater. Damit haben Sie eine hervorragende Basis für die weiteren Optimierungen in Ihrem Unternehmen.

### **Anwender im Innendienst**

Wir zeigen Ihnen anhand von konkreten Beispielen, wie Ihnen die Software hilft, den Überblick über die Aufträge zu behalten. Wir kalkulieren verschiedene Produkte, erstellen entsprechende Angebote, bereiten alles für die Produktion vor und erstellen Lieferscheine und Rechnungen. Mittels der neuen Betriebsdatenerfassung und Nachkalkulation erfahren Sie, ob sich der Auftrag rentiert hat. Nach diesem Kurs wissen Sie, wie sich Aufträge optimal organisieren lassen.

**Aufbaukurse**

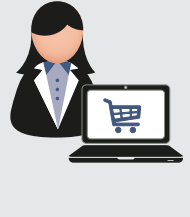

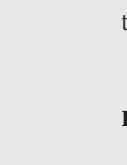

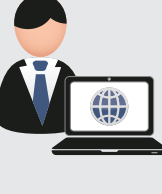

# **Neue Kurse in unserem Angebot Printplus DRUCK**

### **Druckerei-Portal − So einfach geht's zum B2B-Shop**

Gemeinsam erstellen wir die Oberfläche für einen B2B-Shop. Anhand eines Beispiels zeigen wir Ihnen, wie Sie mit wenigen Handgriffen und mit den bestehenden Modulen von Printplus DRUCK ein attraktives Portal erstellen. In sechs Stunden erfahren Sie, wie einfach das geht und lernen die Möglichkeiten kennen. Für diesen Kurs sind keine besonderen Kenntnisse vorausgesetzt. Wir zeigen Ihnen das Potential der bestehenden Komponenten.

**Managementkurse**

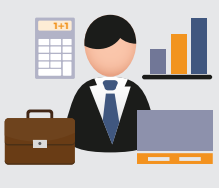

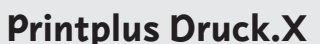

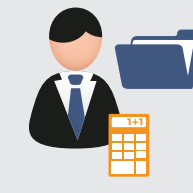

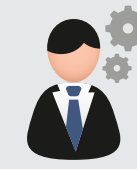

### **Einstellungen und Stammdaten**

In diesem Kurs erfahren Sie, worauf bei der Installation zu achten ist. Wir zeigen Ihnen, welche Einstellungen in den Stammdaten für einen effizienten Einsatz von Printplus Druck.X erforderlich sind. Wir informieren Sie über die Vorteile der JDF-Vernetzung und die Papierbestellung via XML. Zudem lernen Sie Anpassungen an Dokumenten und Beschreibungen vorzunehmen und erhalten weitere wertvolle Tipps und Tricks, die Sie unbedingt kennen sollten, damit Sie mit der «kleinen» Software ganz gross herauskommen.

#### **Inserateverwaltung**

Die Inserateverkäufer leisten Konzeptarbeit für die Kunden. Damit dies für den Verlag möglichst effizient läuft, ist es notwendig, dass ein durchgehender Workflow, vom Angebot bis zur Rechnung, gesichert ist. Im Kurs lernen Sie alles, was notwendig ist, um Ihre Kunden mit der Inserateverwaltung optimal zu betreuen. Beginnend bei den Stammdaten Ihrer Publikation, über die Verwaltung der Aufträge und Adressen bis zu den offenen Posten erstreckt sich der Kursinhalt.

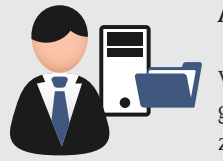

#### **Abonnentenverwaltung**

Mit den Zahlen aus der Abonnentenverwaltung können Sie die Verbreitung der Informationen über Ihr Medium nachweisen. Wie das geht und was Sie noch wissen müssen, um Ihre Abonnements optimal zu verwalten, zeigen wir Ihnen. Der Kurs beginnt bei den Stammdaten Ihrer Publikation und erstreckt sich über die Adressen bis zum Versand. Sie erfahren, wie Sie mit minimalem Aufwand das Maximum aus Ihren Daten holen – vom Datenimport bis hin zur Auflagenbeglaubigung.

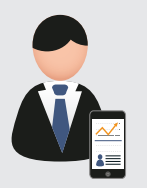

#### **OnlineZeitung**

Printplus VERLAG ist eine ausgereifte Software für die Administration. Aufbauend auf diese Basis ist die Erweiterung mit der Online-Zeitung die logische Konsequenz. Das Modul OnlineZeitung ist ein betriebsfertiges System. Im Kurs zeigen wir, wie Sie im Content-Management-System Artikel erstellen, Inserate nach Bedarf platzieren,

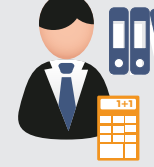

### **Printplus VERLAG**

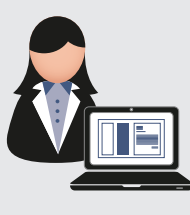

Ziel des Seminars ist eine praxisorientierte Einführung in die Betriebswirtschaftslehre. Die Teilnehmer erhalten einen Überblick über die wichtigsten Gebiete und bekommen konzentriertes Wissen für die Praxis vermittelt. Sie erlernen den Umgang mit wesentlichen Kennzahlen des Rechnungswesens.

Der Stundensatz bildet die Basis sowohl für die Kalkulation, als auch für die darauf folgende Preisbestimmung. Dieser Kurs zeigt Ihnen auf, wie Sie Ihre individuellen Stundensätze berechnen können, welche wichtigen Aspekte Sie unbedingt beachten sollten und wie Sie die Daten und Werte für die Berechnung ermitteln können.

einen Newsticker einrichten oder die Verwaltung der Benutzer und Abonnements im Web realisieren. Sie wollen einen regionalen «Marktplatz» für Gemeinden einrichten oder einen Bereich für Vereine anbieten, Gewinnspiele, Gutscheinaktionen und Umfragen einfach erstellen? Dann sollten Sie diesen Kurs besuchen.

### Allgemeine Kurse **Betriebswirtschaftslehre für die Praxis**

Das gesamte Kursprogramm und alle Termine finden Sie auf den Seiten der Printplus AKADE-MIE unter www.printplus.ch oder www.druckx.ch. Gerne richten wir Ihnen einen Zugang ein.

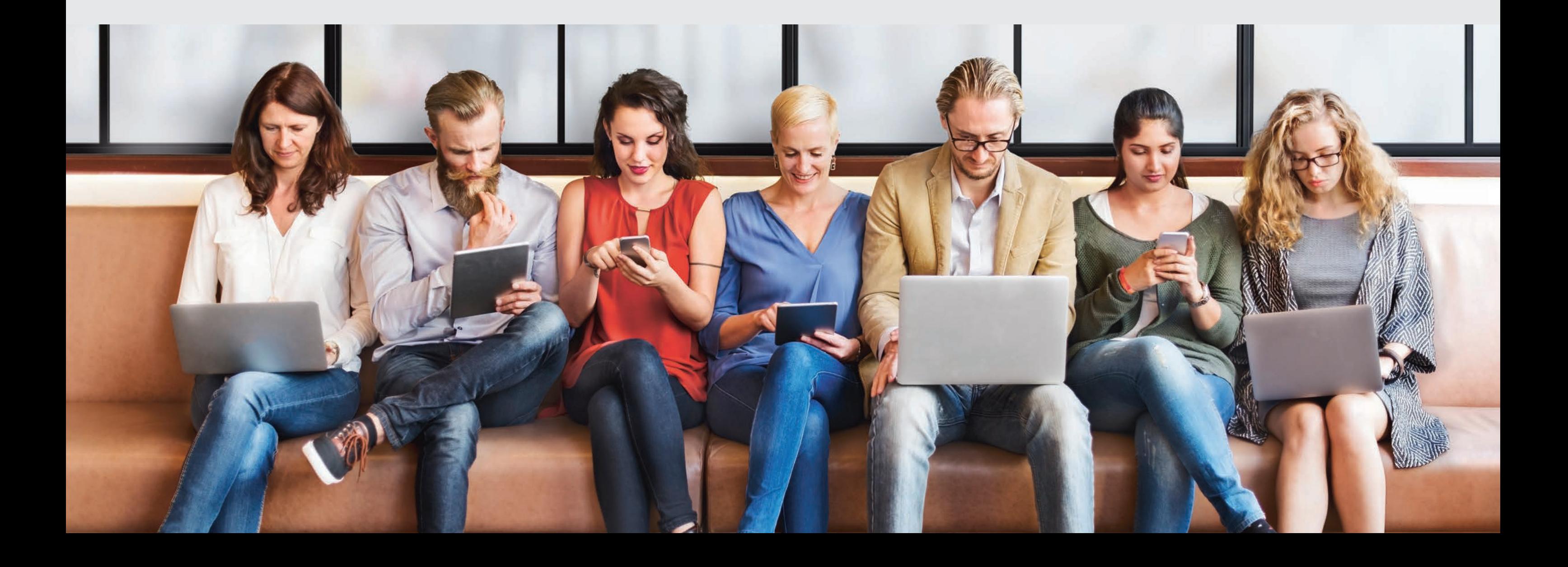

akademie.printplus.ch

### **Neue Kunden**

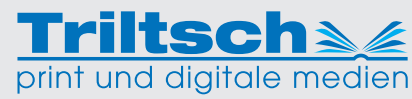

## **Ein grosser Schritt – PlotFactory setzt auf Printplus**

#### **PlotFactory AG**

Gewerbezentrum Moos CH-8484 Weisslingen Tel. +41 52 397 30 00 info@plotfactory.ch

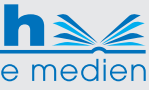

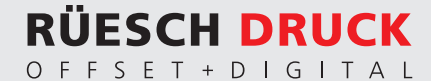

Was 1999 als Ein-Mann-Betrieb mit Druck-Plotter seinen Anfang nahm, entwickelte sich zu einem der bedeutendsten Anbieter und Arbeitgeber der Branche. Auf 4000 m2 Gewerbefläche produzieren 40 Fachkräfte auf über 40 Hightech-Anlagen. Die Produkte und Services des inhabergeführten Unternehmens sind schweizweit gefragt. Dies ist einer der Gründe, weshalb man in Weisslingen mit grosser Zuversicht in die Zukunft blickt.

Mit dieser Unternehmensentwicklung war es an der Zeit, die Abläufe genauer unter die Lupe zu nehmen und Prozesse noch weiter zu standardisieren. «Kundenzufriedenheit. Prozesssicherheit. Effizienzsteigerung. Dies sind einige der Schlagwörter, welche uns täglich beschäftigen», führt Fochetti aus. Doch was sind die Erfolgsfaktoren, um sich in diesen Bereichen konstant zu verbessern? «Ganz klar: fähige Mitarbeitende, konsequentes Dienstleistungsdenken und neueste Technologien!»

Die Schweizer Branchensoftware Printplus DRUCK, welche mit nunmehr 32 Jahren Erfahrung bei über 400 Kunden im täglichen Einsatz ist, hat PlotFactory überzeugt. Nach intensiver Vorbereitung ging man letztes Jahr produktiv. Ein strategischer und gut geplanter Schritt für PlotFactory. Erste Resultate waren bald nach Going Live zu sehen. Vereinfachte Auftragsverwaltung und Administration, standardisierte Kalkulation, Leistungserfassung und Materialverwaltung trugen wesentlich dazu bei, den Planungs- und Kommunikationsaufwand zu reduzieren sowie mehr Sicherheit zu erhalten.

> Einige Herausforderungen des Grossformat-Digitaldruck waren nicht ohne weiteres in der Software abzubilden. «Natürlich gab es anfangs auch vereinzelt Widerstand vom Team», berichtet Fochetti. «Mit der Printplus AG hatten wir jedoch einen Lieferanten im Boot, welcher über breite Erfahrung in der Einführung von Softwareprodukten verfügt. Diese Partnerschaft hat uns sehr geholfen und eindeutig weitergebracht.»

> Der nächste Schritt ist die Einführung der elektronischen Produktionsplanung diesen Monat. Keine einfache Sache, bei der Vielzahl der Drucksysteme und der Fülle an Weiterverarbeitungsmöglichkeiten. «Dank der grossen Erfahrung unserer Mitarbeitenden und der Unterstützung durch das Printplus-Team werden wir aber auch diese Weiterentwicklung schaffen», führt Fochetti aus. Die Begeisterung des Visionärs und verantwortungsbewussten Patrons ist dabei deutlich zu spüren.

> > www.plotfactory.ch

**Weisslingen: PlotFactory, das Kompetenzzentrum für Werbetechnik und Grossformat-Digitaldruck, setzt neu auf die Branchensoftware Printplus DRUCK. Schaut man auf die Firmengeschichte von PlotFactory, ist das der nächste logische Schritt. «Die Innovationszyklen im Grossformat-Digitaldruck verlaufen sehr kurz» erzählt Rinaldo Fochetti (43), Inhaber und Geschäftsführer der PlotFactory AG. «Wir investieren laufend in neue Technologien und zählen damit nicht ohne Stolz zu den am besten ausgerüsteten Betrieben in unserem Metier. Software spielt dabei mittlerweile eine der Hardware ebenbürtige Rolle.»** 

> **Konrad Triltsch Print und digitale Medien GmbH** Johannes-Gutenberg-Strasse 1 – 3 DE-97199 Ochsenfurt-Hohestadt Tel. +49 9331 9817 0 info@triltsch.de

www.triltsch.de

### Schleunungdruck

**Rüesch Druck AG** Rorschacherstrasse 70 CH-9424 Rheineck Tel. +41 71 886 47 47 info@ruesch-druck.ch www.ruesch-druck.ch

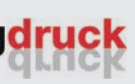

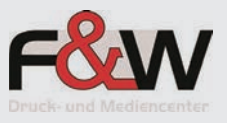

**Karl Schwegler AG** Hagenholzstrasse 65 CH-8050 Zürich Tel. +41 44 308 84 11 info@schwegler.com www.schwegler.com

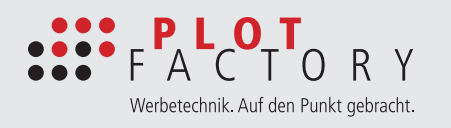

**Bosch-Druck GmbH** Festplatzstrasse 6 DE-84030 Ergolding Tel. +49 871 76050 info@bosch-druck.de www.bosch-druck.de

#### **Schleunungdruck GmbH**

Eltertstrasse 27 DE-97828 Marktheidenfeld Tel. +49 9391 6005 0 info@schleunungdruck.de www.schleunungdruck.de

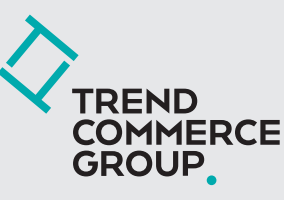

**Trendcommerce AG** Wehrstrasse 12 CH-9200 Gossau Tel. +41 71 242 90 65 info@tcgroup.ch www.trendcommerce.ch

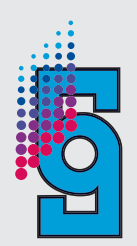

**Salzkammergut Media Ges.m.b.H** Druckereistrasse 4 AT-4810 Gmunden Tel. +43 7612 64235 0 druckerei@salzkammergut-media.at www.salzkammergut-media.at

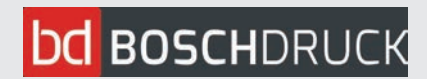

**F&W Druck- und Mediencenter GmbH** Holzhauser Feld 2 DE-83361 Kienberg Tel. +49 8628 9884 0 info@fw-medien.de www.fw-medien.de

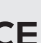

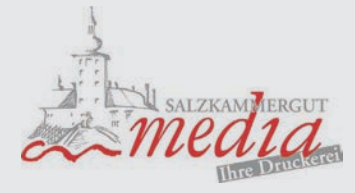

## **Faire Preise für Kunde, Unternehmen und Verkäufer**

Häufig hören wir bei Beratungsgesprächen von Unternehmern: «Der Markt wird härter, die Auflagen und Preise sinken. Wie sollen wir da überleben?» Wer das Weltwirtschaftsforum in Davos verfolgt, dem ist bewusst, dass es keine einfachen Märkte gibt. Dennoch gibt es interessanterweise günstige Anbieter, die wirtschaftlich erfolgreich sind. In der Möbelbrache gibt es ein sehr bekanntes Beispiel: IKEA hat sein Angebot ganz gezielt auf bezahlbares und modernes Design getrimmt. Vom Studenten bis zur gehobenen Mittelschicht kaufen alle bei IKEA ein. Die Kunden suchen bei IKEA nicht die massgeschreinerte Küche, sondern kostengünstige Möbel, die man vielleicht nach einigen Jahren wieder austauscht. Sie fordern unterschiedliche Serviceleistungen rund um den Möbelkauf ein. Die einen verwenden für die Planung der neuen Küche das webbasierte, kostenlose Planungstool. Andere benötigen Beratung und vereinbaren ein Gespräch mit einem Küchenplaner. Bereits vor dem Gespräch bezahlen Sie die Servicegebühr von CHF 99.–. Weitere Servicepakete werden für die Lieferung und Montage angeboten. Sie wählen zwischen Selbstabholer, nur Lieferung oder Lieferung und Montage durch einen kompetenten Fachmann. Die Kunden kennen die Serviceleistungen, können wählen und sind bereit dafür zu bezahlen. Ein interessanter Ansatz.

Wie ist die Situation in vielen Unternehmen der grafischen Branche? Meist beginnt es mit einer ungenauen Anfrage. Der Kunde mailt eine Anfrage mit vagen Vorstellungen. Die Angaben reichen nicht, um ein verbindliches Angebot zu erstellen. Ein Fachmann kontaktiert den Kunden und klärt die offenen Fragen. Gibt es Besonderheiten, welchen Bedruckstoff sollen wir einsetzen? In Printplus DRUCK können Sie eine Aktivität mit wichtigen Fragen nach Budget, Einsatzzweck oder Versand als Grundlage für das Gespräch anlegen. Vorteil der Checkliste in der Aktivität ist die Standardisierung der Angebotserstellung, gleichgültig ob der Verkauf oder der Innendienst das Gespräch mit dem Kunden führt.

> Bislang ist es nur wenigen Unternehmen unserer Branche gelungen, eine Gebühr für Beratungsgespräche einzuführen. Da die Kosten jedoch gedeckt sein müssen, empfehlen wir die Aufwände in die Kostenermittlung einfliessen zu lassen. Das geht in Printplus DRUCK einfach. Legen Sie im Leistungskatalog einen entsprechenden Kalkulationsbaustein an, dann fliessen die hinterlegten Zeitwerte und Stundensätze in die Kostenberechnung ein. Erhalten Sie vom Kunden eine vollständige Anfrage und können das Angebot ohne Nachbearbeitung erstellen, aktivieren Sie diesen Baustein nicht in der Kalkulation. Die Kosten für die Beratung lassen sich so verursachergerecht einrechnen. Weisen Sie dem Baustein eine Leistungsbeschreibung zu, lässt sich diese ohne zusätzlichen Aufwand auf dem Angebot darstellen. Genauso rechnen Sie weitere Tätigkeiten des Auftragsmanagements, wie Lieferschein erstellen, Auftrag planen und abrechnen, im Hintergrund ein. Diese weisen Sie nicht gesondert aus, aber rechnen pauschale Kosten anstelle eines prozentualen Aufschlages ein. Der Aufwand für diese Tätigkeiten ist unabhängig von den eingesetzten Kostenstellen und Produktionsstunden.

**Moderne Medienhäuser bieten Ihren Kunden von der Bestellung im Druckerei-Portal bis zum intensiven Beratungsgespräch die gesamte Palette an Dienstleistungen an. Das fordert von Unternehmen neue Ansatzpunkte in der Kostenberechnung. Der prozentuale Verwaltungsaufschlag auf die Herstellkosten wird der heutigen Vielfalt an Auftragsstrukturen nicht mehr gerecht. Andere Branchen haben ähnliche Probleme. Einigen scheint es gelungen zu sein, sich die Leistungen für Ihre Dienste von den Kunden bezahlen zu lassen. Was wir daraus lernen und wie Sie das in Printplus DRUCK elegant lösen können, lesen Sie in diesem Artikel.** 

### – Grenzkosten – 1'000 – 1'000 – 1'000 = Deckungsbeitrag I 1% Provision auf Kosten/Um 1% Provision auf Deckungsb

– Einzelkosten

Erfassen Ihre Kunden direkt via Web im Druckerei-Portal ihre Bestellungen oder senden diese automatisiert aus dem eigenen ERP-System, reduzieren sich die Aufwände im Auftragsmanagement für die Bearbeitung der einzelnen Bestellungen. Auf der anderen Seite haben Sie in die Softwarelösung investiert und tragen die Betriebskosten für das Druckerei-Portal. Für den direkten Import aus dem ERP-System stimmten Sie im Vorfeld die Prozesse und Schnittstellenformate ab und mussten diese umsetzen. Diese Kosten dürfen Sie nicht ausser Acht lassen und müssen diese auf die Produkte umlegen. Mit den hinterlegten Bausteinen für die Auftragsbearbeitung können Sie, ergänzt mit einem Kostenansatz für die EDV-Nutzung, dieser Situation Rechnung tragen.

Generell sollten Sie, wie IKEA, die eingerechneten Leistungen genau beschreiben oder ergänzend als Mehrpreise auf dem Angebot ausweisen. In Printplus DRUCK können Sie für diese Dienstleistungen mit fixen Bausteinen im Leistungskatalog oder mit Preislistenpositionen arbeiten. Auftragspositionen vom Typ «Preisliste» eignen sich hervorragend für Versandkosten an weitere Lieferadressen, zusätzliche Vorstufenleistungen oder Beratungstätigkeiten. Mit einem transparenten Angebot schaffen Sie nicht nur Vertrauen, Sie stellen dem Kunden Ihre Leistungsfähigkeit vor. Er hat die Möglichkeit, die für ihn entscheidenden Dienstleistungen auszuwählen oder den Preis durch Eigenleistungen zu beeinflussen.

Die Verkäuferprovisionen müssen ebenfalls in die Preisfindung einfliessen. Häufig gibt es in Unternehmen sehr umfangreiche Tabellen für die Berechnung der Provisionen. Die Tabellen sind nach Produktgruppen, Auftragswert, Vertriebskanal und weiteren Kriterien gegliedert. Teilweise erfolgt die Einstufung durch eine manuelle Beurteilung der einzelnen Aufträge. Dies birgt einiges an Konfliktpotenzial und bindet Ressourcen für eine nicht wertschöpfende Tätigkeit. Die Unternehmer streben vor allem eine für alle Seiten faire Methode an. Die häufigste Lösung ist die Berechnung auf der Basis des Deckungsbeitrages oder Rohertrages. In diesen Werten sind Preisnachlässe und der Materialanteil bereits berücksichtigt. Meistens reicht dann eine einfache Definition mit einem Prozentsatz. Mit der in Printplus DRUCK integrierten Provisionsabrechnung werden die Verkäuferprovisionen bereits in der Angebotsphase auf die kalkulierten Kosten aufgerechnet und für die interne Preisfindung transparent ausgewiesen. Mit jeder Anpassung des Verkaufspreises berechnet das System die Provision neu. Ist der Auftrag abgerechnet kann die Provisionsabrechnung auf Knopfdruck erstellt und zur Auszahlung an die Buchhaltung übergeben werden.

Die integrierte Provisionsabrechnung sowie zusätzliche Bausteine in der Kalkulation erhöhen die Kostentransparenz und vereinfachen die Prozesse. Mit den transparenten Angeboten nimmt der Kunde Ihre Dienstleistungen wahr und kann den Preis beeinflussen. Der Vorteil ist ein fairer Preis für den Kunden, das Unternehmen und den Verkäufer.

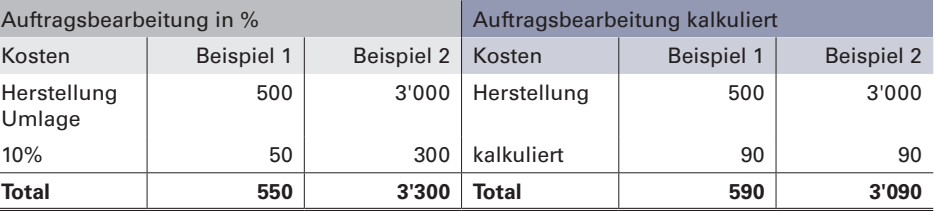

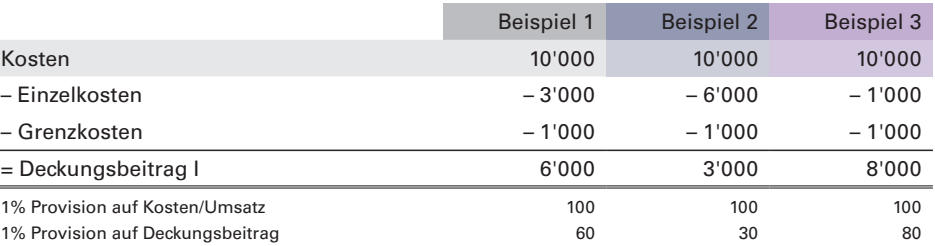

Die Tabelle zeigt den Vorteil der Provisionsberechnung nach Deckungsbeitrag auf. Die Provision berücksichtigt den wirtschaftlichen Nutzen des Auftrages für das Unternehmen.

Die Tabelle zeigt die Auswirkung auf das Kalkulationsergebnis auf. In den ersten Spalten mit Umlagen für die Aufwendungen des Auftragsmanagements und als Vergleich mit den kalkulierten Kosten. Die Ausgangslage ist ein identischer Auftrag mit abweichender Auflage.

# **Das war die drupa 2016 − Danke für Ihren Besuch**

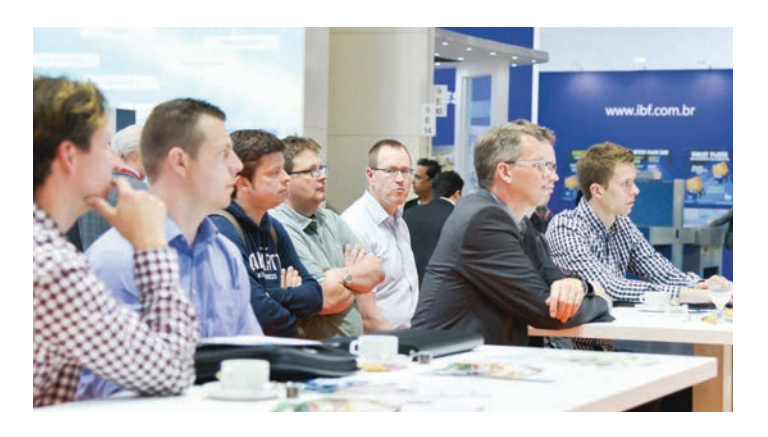

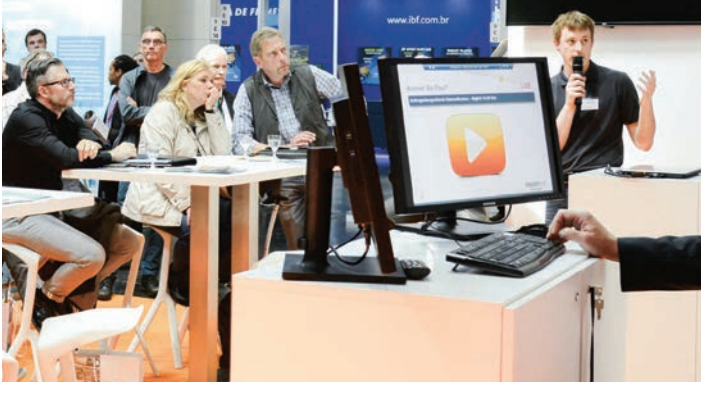

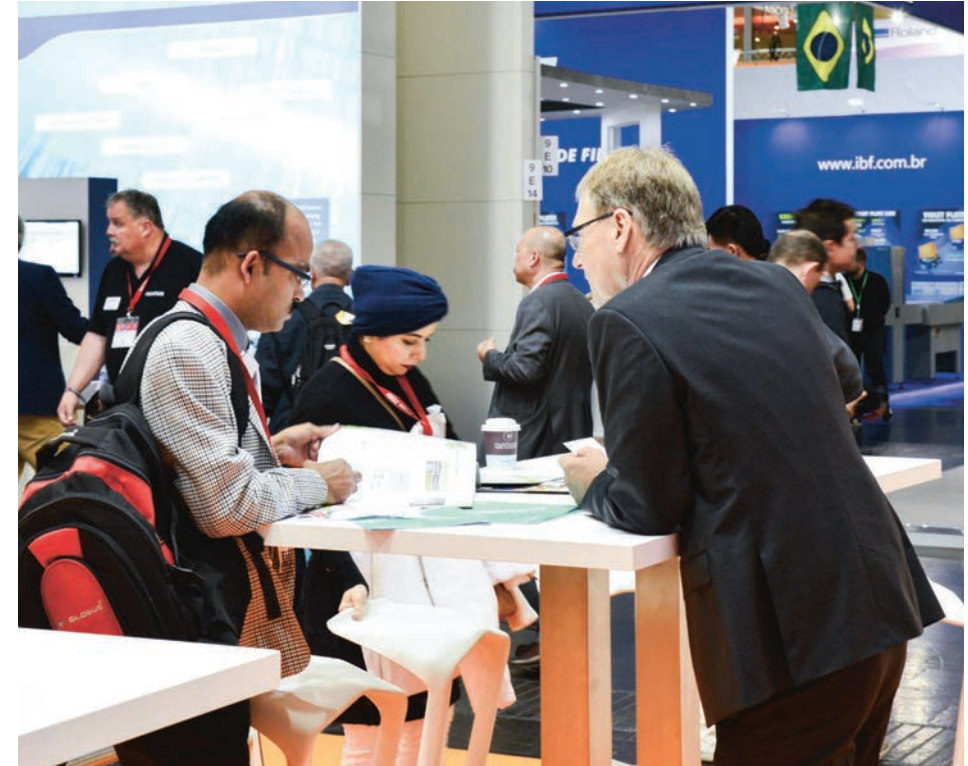

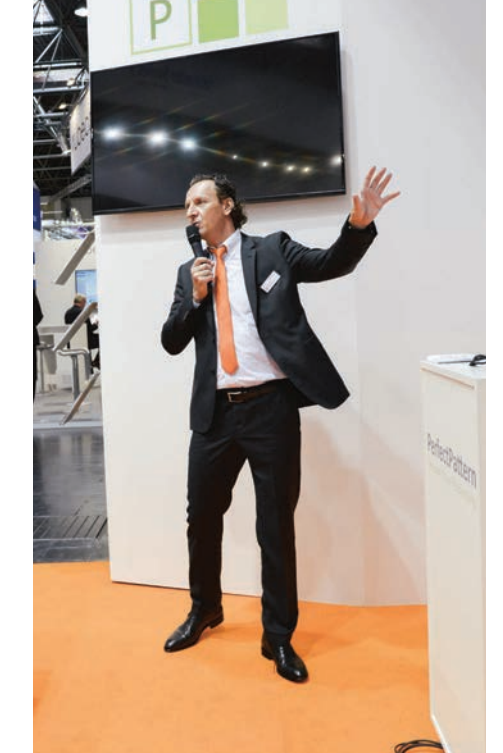

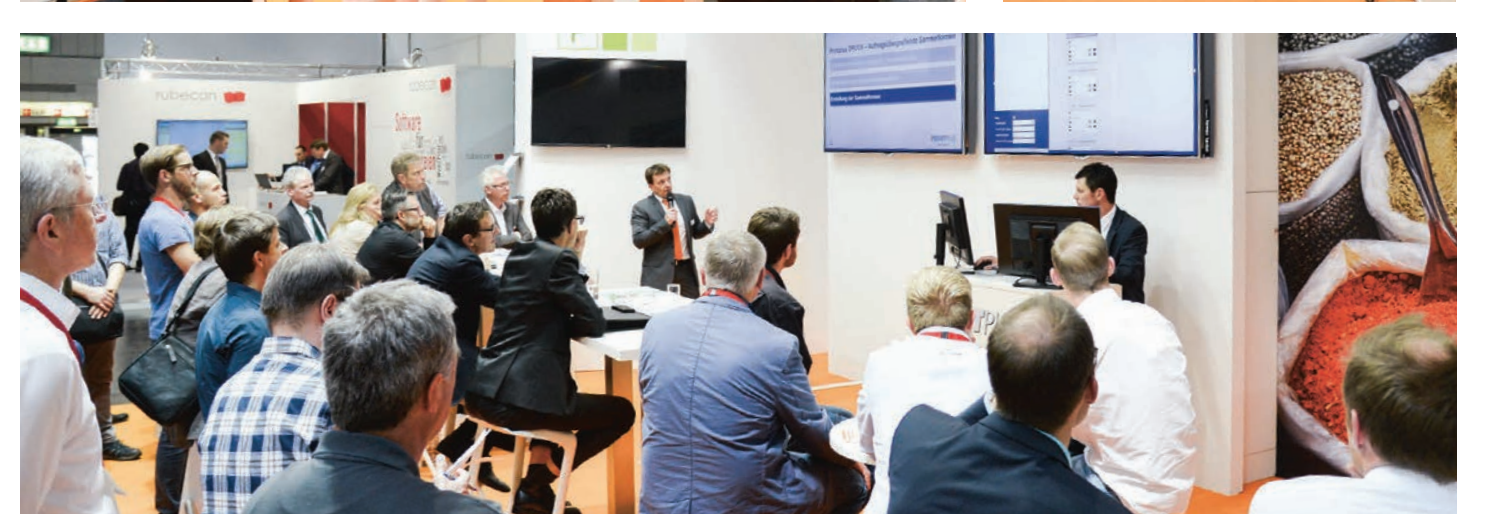

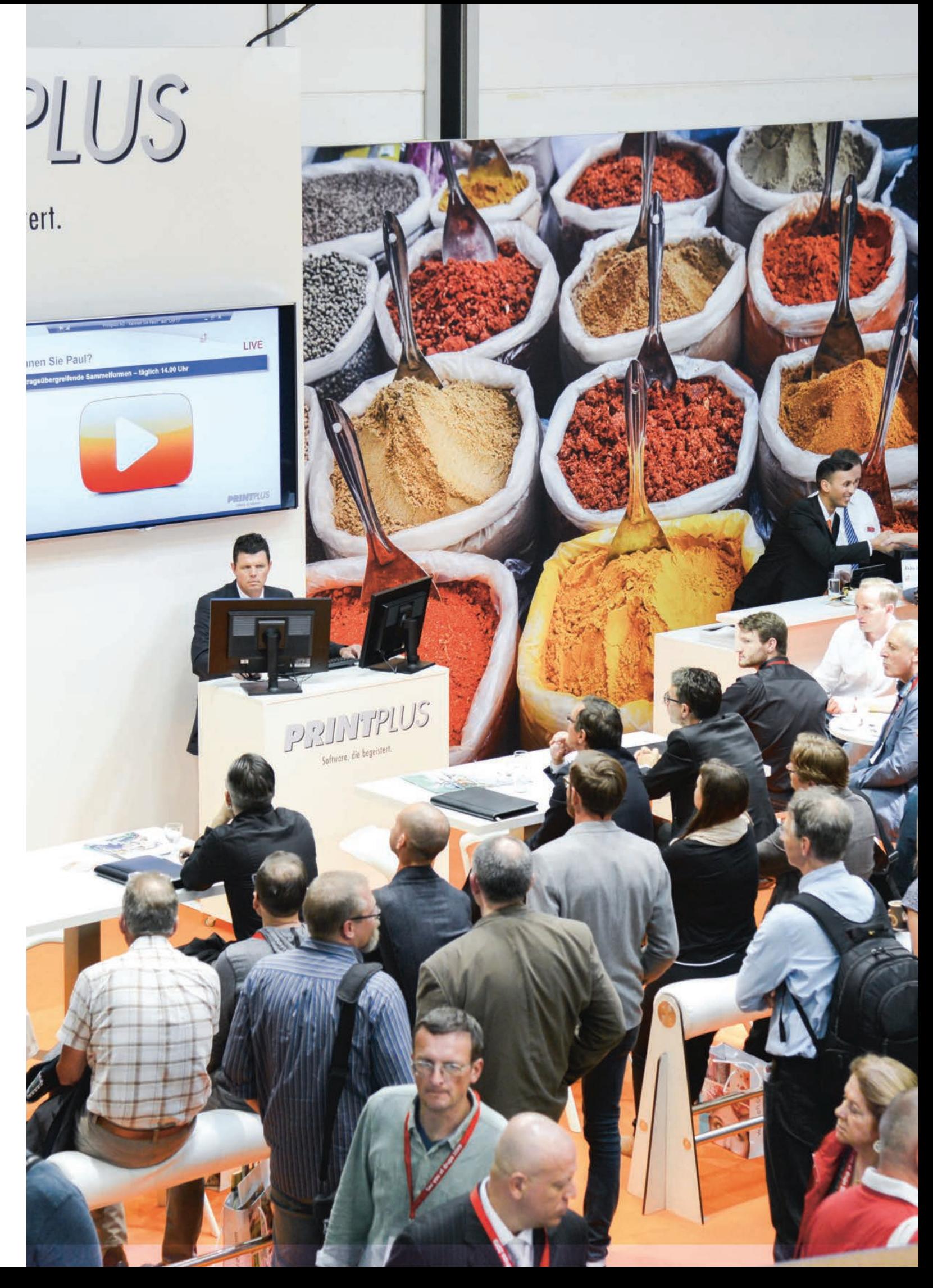

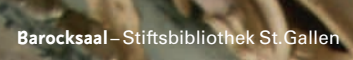

**RELIGIO UTILISH** 

1988)<br>Fililian

**Britan** 

T)

**WALL** 

W

L

E

**E METH** 

ľ

T

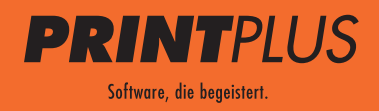

**Printplus AG Telefon +41 71 737 98 00 Schützenwiese 8 Telefax +41 71 737 98 79 9451 Kriessern info@printplus.ch Schweiz www.printplus.ch**